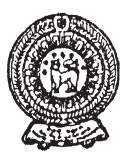

වයඹ පළාත් අධතපන දෙපාර්තමේන්තුව දෙවන වාර පරික්ෂණය 2019

# තොරතුරු හා සන්නිවේදන තාකුෂණය

කාලය පැය 1 $\frac{1}{2}$  යි

## නම/ විභාග අංකය:

6 ශේණිය

සියලුම පුශ්නවලට පිළිතුරු සපයන්න.

 $(01)$  පහත දැක්වෙන වාකාය සම්පූර්ණ කිරීමට සුදුසු වචනය වරහන් තුළින් තෝරා ලියන්න.

(catboo (Hardware), case (Video), මෘදුකාංග (Software), රෙදි සෝදන යන්තුය, Ubuntu. නියත බව)

- 1. ................................. යනු පරිගණකයේ ලාක්ෂණික ගුණංගයකි.
- 2. නිහිත පරිගණක පද්ධති ඇතුළත් උපකරණ සඳහා උදාහරණයක් ලෙස ................................ හඳුනා ගත හැකි ය.
- 3. පරිගණකයේ ඇති ස්පර්ශ කළ නොහැකි දත්ත හා උපදෙස් අඩංගු වැඩසටහන් ................................ ලෙස හැඳින්වේ.
- 4. ................................ යනු මෙහෙයුම් පද්ධතියක් සඳහා උදාහරණයකි.
- 5. පරිගණකයේ භාවිතා වන ගොනු අතරින් හඬ පමණක් භාවිතා වන ගොනු ශුවා (Audio) ගොනු ලෙස ද, හඩ සහ රූප භාවිතා වන ගොනු ........................ ගොනු ලෙස ද හැදින්වේ.

 $(\text{C22}) \times 4 \times 5 = 20$ 

- (02) පහත පරිගණක උපාංග නිවැරදිව හඳුනා ගෙන ඊට අදාල නාමය ලැයිස්තුවෙන් තෝරා අදාළ රූපසටහන ඉදිරියෙන් ලියන්න.
	- $A.$  සංයුක්ත තැටිය  $(CD)$

D. පෑන් ධාවකය (Pen Drive)

B. මුදුණ යන්තුය (Printer)

- E. පරිගණක තිරය (Monitor)
- C. යතුරු පුවරුව (Key Board)
- උපකරණය නාමය F2 F3 F4 F5 F6 F7 F8 F9 F10 F11 F12  $\frac{m_1}{m_1 m_2 m_1 m_2}$  $\frac{1}{2}$   $\frac{1}{1000}$

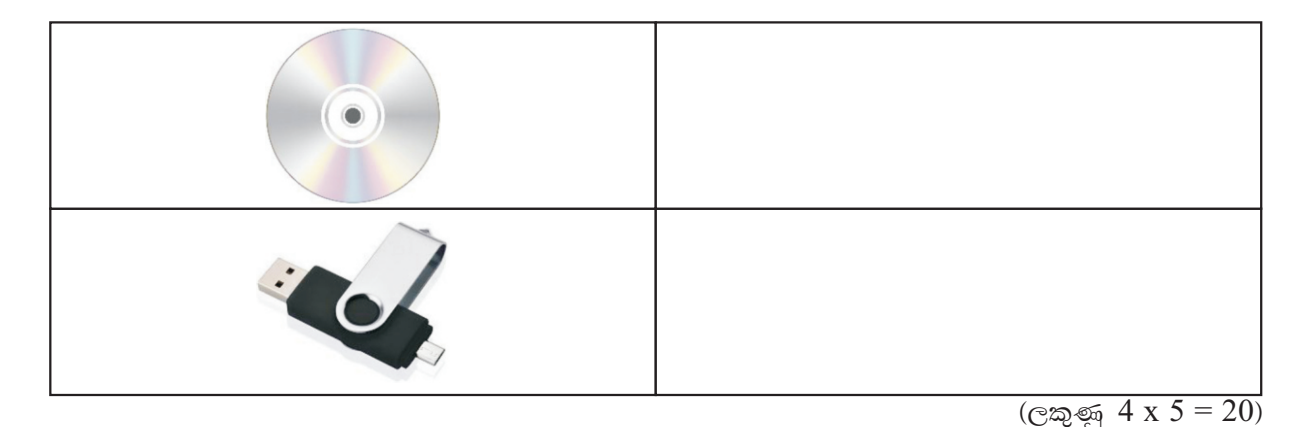

- $(03)$  කෙටි පිළිතුරු ලියන්න.
	- 1. පරිගණකයේ මූලික කාර්යය දක්වෙන ආකෘතිය පහත දක්වා ඇත. එහි හිස් තැන්වලට අදාල වචන යොදා සම්පූර්ණ කරන්න.

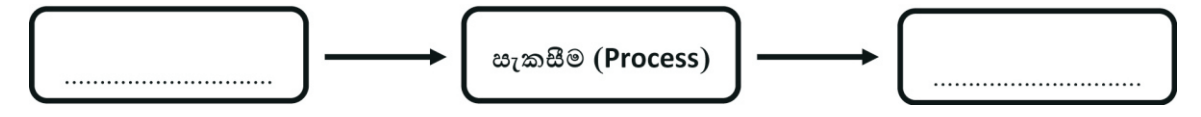

- 2. නූතනයේ පරිගණක භාවිතය නිසා සෑම කෙෂ්තුයකම වැඩ පහසු වී ඇත. එලෙස පරිගණක භාවිතා වන කෙෂ්තු 02 ක් ලියන්න.
	- (1) .................................................... (2) ....................................................
- 3. ඔබ විසින් පරිගණක විදාහගාරය භාවිතයේ දී උපාංග වල ආරකෂාව සඳහා අනුගමනය කළ යුතු කිුයාමාර්ග 02 ක් ලියන්න.
	- (1) ......................................................................................................................................
- (2) ...................................................................................................................................... 4. පරිගණකයට දත්ත හා උපදෙස් ලබා දීම සඳහා භාවිතා කරන ආදාන උපකුම (Input Devices) 02 ක් ලියා දක්වන්න.
	- (1) .................................................... (2) ....................................................
- $5.$  විවිධ පරිශීලක අවශාතා ඉටු කර දෙන පරිගණකය තුළ ඇති විවිධ වැඩසටහන් යෙදුම් මෘදුකාංග ලෙස හඳුන්වයි. එවැනි යෙදුම් මෘදුකාංග භාවිතයෙන් සිදු කර ගත හැකි කාර්යයන් සඳහා උදාහරණ 02 ක් දෙන්න.
	- (1) ......................................................................................................................................

(2) ......................................................................................................................................

 $(\text{C} \text{ and } 4 \text{ x } 5 = 20)$ 

 $(04)$  පහත  ${\rm A}$  තීරුවෙන් දක්වෙන්නේ යතුරු පුවරුවෙහි යතුරු කිහිපයක් වන අතර ඒවායෙහි කාර්යයන්  $\rm{B}$  තීරුවේ දක්වේ.  $\rm{A}$  හා  $\rm{B}$  තීරු වල දක්වෙන ගැලපුම් යුගල යා කර දක්වන්න.

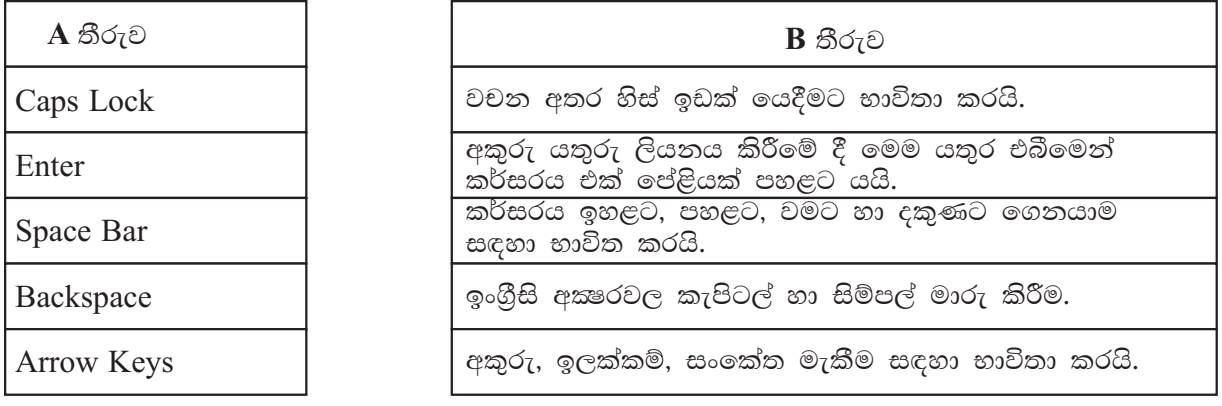

 $(\text{exp} 4 \times 5 = 20)$ 

- $(05)$   $(A)$  නිවැරදිව පරිගණකයක් කිුයාත්මක කිරීමට  $(ON)$  අදාල පියවරයන් පහත දී ඇති ලැයිස්තුවෙන් තෝරා නිවැරදි අනුපිළිවෙලට සකස් කර ලියන්න.
	- (a) පද්ධති ඒකකය (System Unit) පණ ගැන්වීම.
	- $(b)$  බිත්තියේ පරිගණකය සම්බන්ධ කර ඇති ස්විචය කිුයාත්මක කොට විදුලි බලය ලබා දීම.
	- (c) පරිගණකය නිර්බාධක ජව සැපයුමකට (UPS) සම්බන්ධ කර තිබේ නම් එය පණ ගැන්වීම.
	- $(d)$  පරිගණක සංදර්ශකය (Monitor) පණ ගැන්වීම.

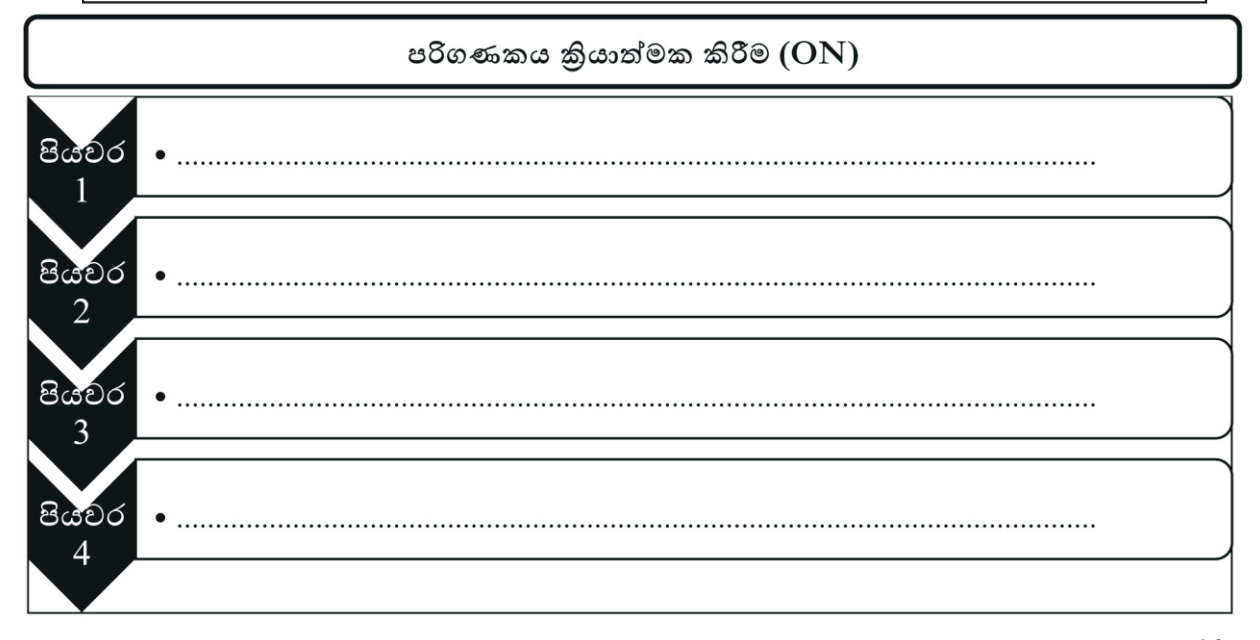

### (ලකුණු 10)

 $(B)$  පහත වැඩ කවුළුවෙහි ලේබල් කර ඇති කොටස් නම් කිරීම සඳහා අදාල අක්ෂරය පහත ලැයිස්තුවෙන් තෝරා ලියන්න.

#### C. Minimize D. File and Folder A. Close B. Title bar E. Maximize

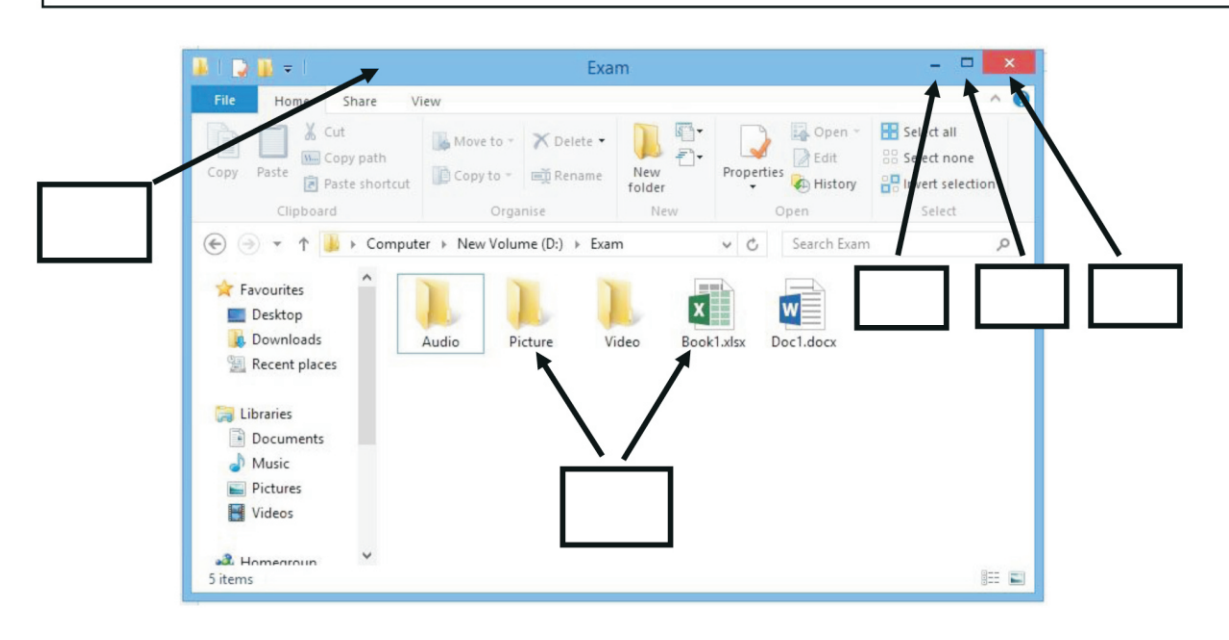

වයඹ පළාත් අධතපන දෙපාර්තමේන්තුව

#### දෙවන වාර පරීකෂණය 2019

 $(4 \times 5 = 20)$ 

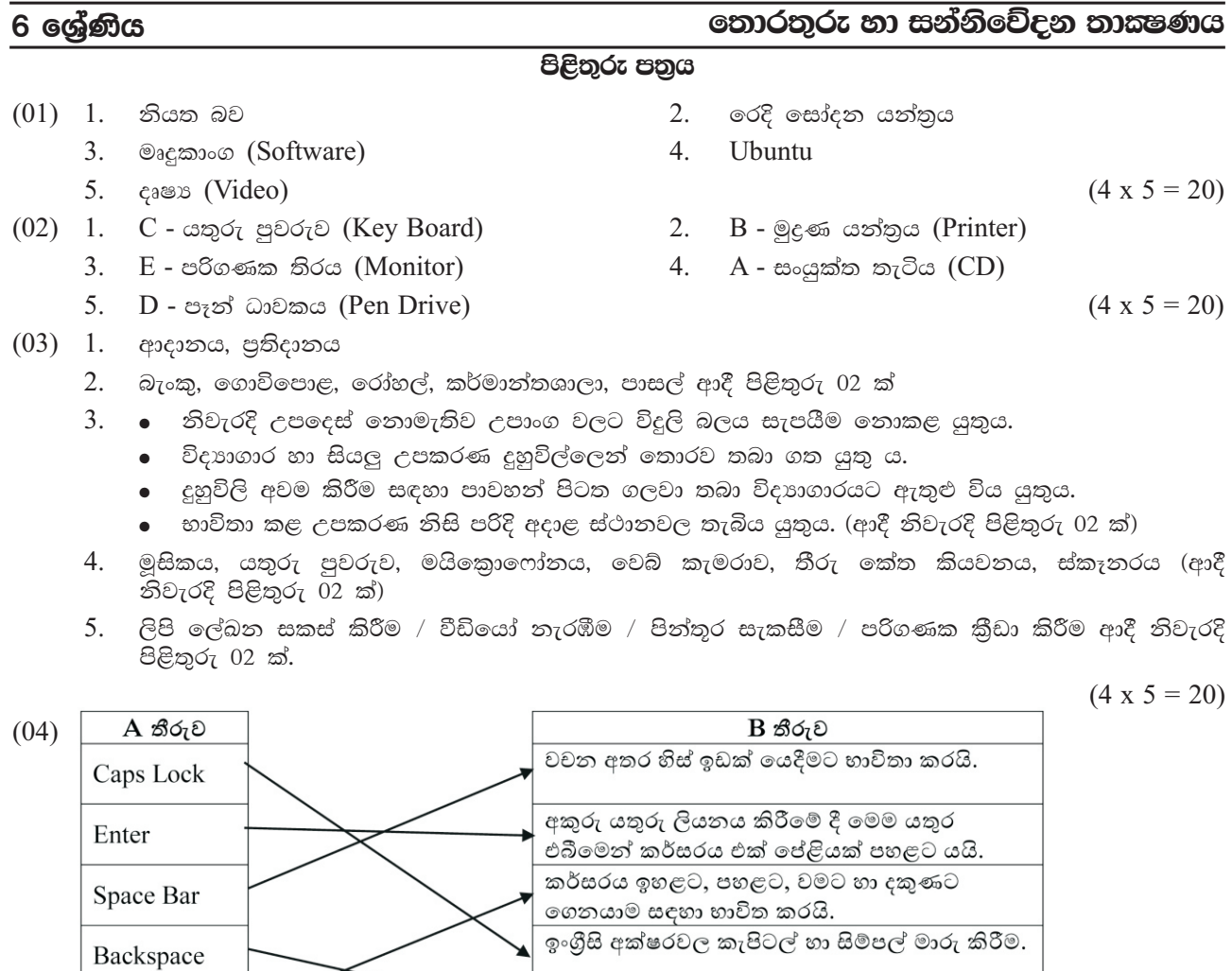

 $(05)$  (a) B. බිත්තියේ පරිගණකය සම්බන්ධ කර ඇති ස්විචය කිුියාත්මක කොට විදුලි බලය ලබා දීම.

කරයි.

 $C.$  පරිගණකය නිර්බාධක ජව සැපයුමකට (UPS) සම්බන්ධ කර තිබේ නම් එය පණ ගැන්වීම.

අකුරු, ඉලක්කම්, සංකේත මැකීම සඳහා භාවිතා

A. පද්ධති ඒකකය (System Units) පණ ගැන්වීම.

**Arrow Keys** 

 $D.$  පරිගණක සංදර්ශකය (Monitor) පණ ගැන්වීම.

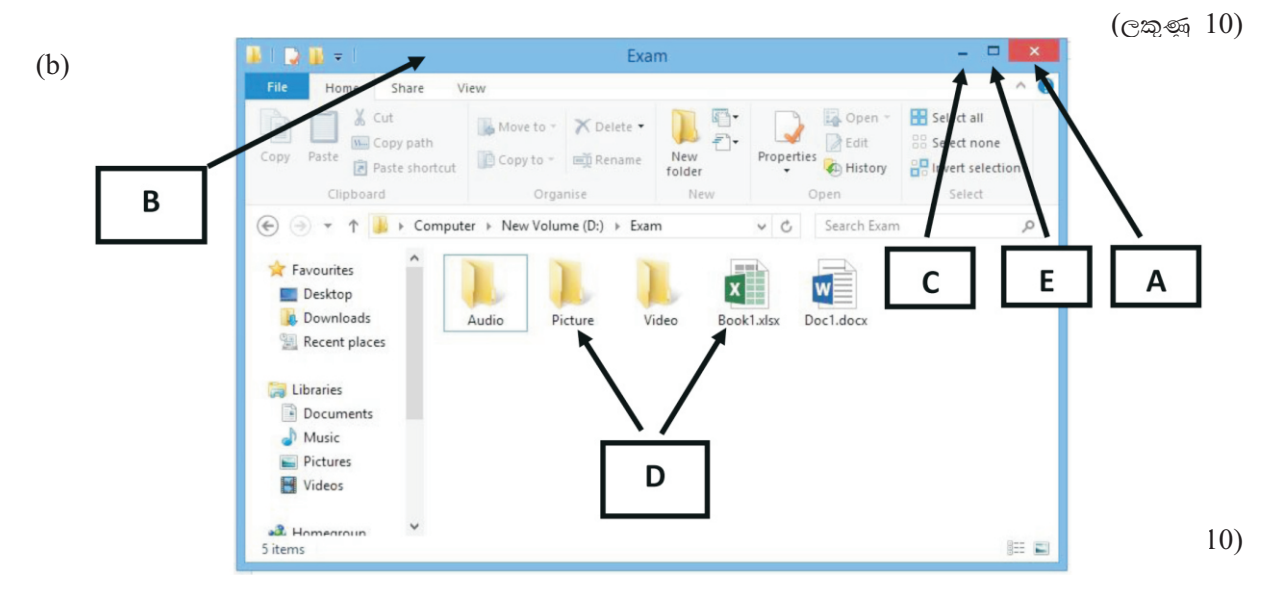